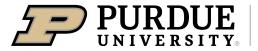

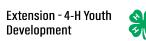

## Enrolling in 4-H Online as a Returning Adult Volunteer

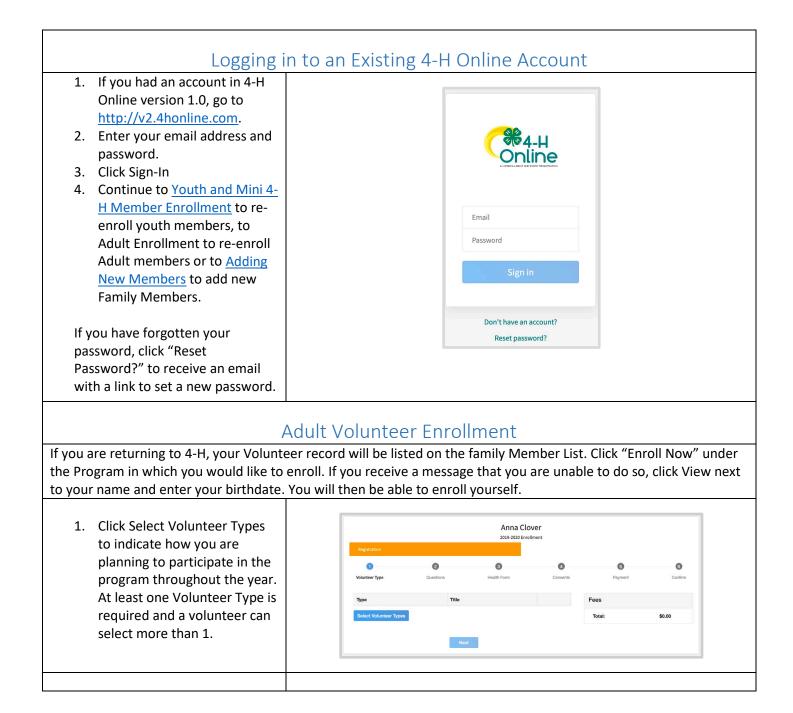

| 2. Select a Volunteer Type             | Add Volunteer Type                                                                                                    |
|----------------------------------------|----------------------------------------------------------------------------------------------------|
|                                        | Volunteer Type                                                                                                    |
|                                        | - Athibit Volunteer                                                                                                    |
|                                        | Activity Volunteer<br>Club Volunteer<br>Project Volunteer                                                                                                    |
|                                        |                                                                                                    |
|                                        | Add Volunteer Type ×                                                                                                    |
| 3. Click Add next to your              | Wolunteer Type                                                                                                    |
| Volunteer Type Role.                   | Club Volunteer -                                                                                                    |
|                                        | Club Leader Add                                                                                                    |
|                                        | Other Glub Volunteer Add                                                                                                    |
|                                        | Done                                                                                                    |
|                                        |                                                                                                    |
| 4. Repeat steps 1-4 for each           | Anna Clover<br>2019-2020 Envolvener                                                                                                    |
| Volunteer type that you                | 2012-2202 throatment                                                                                                    |
| would like to participate as.          | O     O     O     O     O     O     O     O     O     O     O     O     O     O     O     O     O     O                                                                                                        |
| 5. Click the small trash can icon      | Type Title Fees                                                                                                    |
| to remove any Volunteer                | Club Volunteer Club Leader B<br>Project Volunteer Project Leader B                                                                                                    |
| Types.                                 | Chaperone Chaperone R                                                                                                    |
| 6. Click Next.                         | Select Volunteer Types                                                                                                    |
| *Note if you did not select A Club or  | Next                                                                                                    |
| Project Volunteer type you can skip to |                                                                                                    |
| step 15.*                              |                                                                                                    |
|                                        |                                                                                                    |
| 7. If you have selected a Club         | Anna Clover<br>2019-2020 Ernollmett                                                                                                    |
| Volunteer Type, click "Select          | Registration                                                                                                    |
| Clubs" to choose the Clubs             | Image: Construction of the second second s |
| with which you would like to           | Primary Club Type County Fees                                                                                                    |
| Volunteer.                             | Select Clubs Total: \$0.00                                                                                                    |
| NOTE: If you did not select a Club     | Back Next                                                                                                    |
| Volunteer Type, you will not see       |                                                                                                    |
| this screen.                           |                                                                                                    |
|                                        |                                                                                                    |
| 8. Select the County, Club and         | Add Clubs ×                                                                                                    |
| Volunteer type that                    | County *                                                                                                    |
| corresponds with the Club in           | Volunteer Type *                                                                                                    |
| which you would like to                | Cub teader -                                                                                                    |
| participate.                           | 4-H Livestock Booster Club Add                                                                                                    |
| 9. Click Add next to the Club.         | C 441 Shooting Sports Project - Archery Add<br>441 Shooting Sports Project - Pristal Add                                                                                                    |
| 10. Repeat steps 8-10 for each         | 4-44 Skooting Sports Project - Bille Add                                                                                                    |
| Club in which you would like           | 4-H Shoating Sports Project - Shotgun Add                                                                                                    |
| to participate.                        | 4+1 Support Poundation Add 4+1 Veterinary Science Project Add                                                                                                    |
|                                        | Bowle County 4-H Add                                                                                                    |
|                                        | Bowie County Honse Club Add<br>CLOSED DeKalb 4 H Club Add                                                                                                    |
|                                        | CLOSED DeKato 4 H Club                                                                                                    |
|                                        |                                                                                                    |

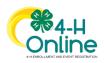

| <ul> <li>11. If you have selected to<br/>participate as a Project<br/>leader, you will be prompted<br/>to select a Project. Click<br/>Select Projects.</li> <li>NOTE: If you did not select a Project<br/>Volunteer Type, you will not see this<br/>screen.</li> </ul>                                                                                                    | Anna Clover         E33 2020 Breakment         Vourmeer Type       Cutes         Projects         Selection         Selection         Selection         Beach         Selection         Total         Selection         Beach         Desc                                                                                                    |
|----------------------------------------------------------------------------------------------------|----------------------------------------------------------------------------------------------------|
| <ul> <li>12. Select Club if you are a project leader for a specific Club, and select the Club. Then select the Project Volunteer Type that best describes your involvement.</li> <li>13. If you are a Project Volunteer for the entire County associated with your Family Profile, select County.</li> <li>14. Click Add next to the Project that you will be working with.</li> <li>15. Click Show Questions.</li> <li>16. Complete the Questions section.</li> <li>17. When you are finished, click the Next button.</li> </ul> | Add Volunteer Projects         Club project toducteer or County wide project volunteer:         © Club         Club *         4 H Rubbit Club         4 H Rubbit Club         Project Lader         Project Ender         Filter         ***Acres of Adventures 1         ***Acres of Adventures 2         ************************************ |
| <ul><li>18. Complete the Consents.</li><li>19. Click Next at the bottom of the page.</li></ul>                                                                                                    | Outcome     Outcome     Outcome     Outcome     Payment     Outcome       Valuations     Frage     Outcome     Frage     Outcome     Frage       Code of Conduct     Frage     Tools     50.00                                                                                                    |

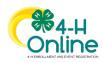

3

| 20. Payment is not necessary for<br>Adult Volunteers. Select Next<br>at the bottom of the page.                                                                                                    | Anna Clover<br>2013 2020 Londinant<br>Tarling<br>Tarling<br>Tarli |  |
|----------------------------------------------------------------------------------------------------|----------------------------------------------------------------------------------------------------|--|
| 21. Click Submit.                                                                                                    | Anna's Enrollment                                                                                                    |  |
| Volunteer Training                                                                                                    |                                                                                                    |  |
| You will see a Training tab upon<br>submitting enrollment.<br>Click the title of a lesson to begin. You<br>must complete all 4 lessons to pass<br>and be approved as a volunteer.<br>Completion of all 4 lessons will take<br>just less than under an hour. You can<br>exit at any time and come back to<br>complete, but know you will not be<br>approved until all lessons are finshed.                                                                                                    | LESSON TITLE    LESSON TITLE                                                                                                    |  |
| Launch the course and allow each<br>training to completely run through all<br>slides before exiting.<br>**Note** on lessons 2-3 you cannot<br>skip through the slides, you must go<br>through each one as it follows to get<br>credit at the end. Also if prompted to<br>click NEXT or CONTINUE at the end of<br>each one do so until it takes you back<br>to 4-H Online. On lesson 2, in the<br>quiz, you will select your answer and<br>click the "check mark" in the bottom<br>right corner to submit the answer. | Click here to launch the course.<br>Return to 4-H Online                                                                                                    |  |
|                                                                                                    | September 15, 2023                                                                                                    |  |

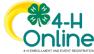

4